### **SOCIS16 at GNU OCTAVE**

Improve Iterative Methods for Sparse Linear Systems

by Cristiano Dorigo

March 21, 2017

.

The general idea of an iterative methods for a linear system  $Ax = b$ , is to obtain a sequence of approximations for the problem using each time the previous iteration.

In particular the methods which I worked on are: Improved Methods PCG, GMRES, BICG, BICGSTAB, CGS; New Method TFQMR.

.

This presentation will be split in three parts: PART ONE: Preliminar study and private functions; PART TWO: Main improvements common to all methods; PART THREE: Particular cases.

# **PART ONE**

### **PART ONE**

In this first part we will see how to consider similar part of codes in all the methods and a brief study of how to make the methods more efficient.

#### **Check the input**

All of the iterative methods in Octave have a similar input/output sintax, for example:

 $[x, flag, relres, iter, resvec] = \text{bicg}(A, b, tol, maxit, M_1, M_2, x_0)$ 

Not all of them are necessary to use the method: If some of the inputs are not passed, they are used default values.

Each iterative method has an initial similar block of codes to check the inputs and fill the empty ones. To avoid this:

\_\_default\_\_input\_\_*.m*

### *A, M*1*, M*<sup>2</sup> **matrices or function?**

The inputs  $A$ ,  $M_1$ ,  $M_2$  are in general matrices, but they can be passed also as functions handle.

How can we face these different situations?

Two strategies in the implemented codes:

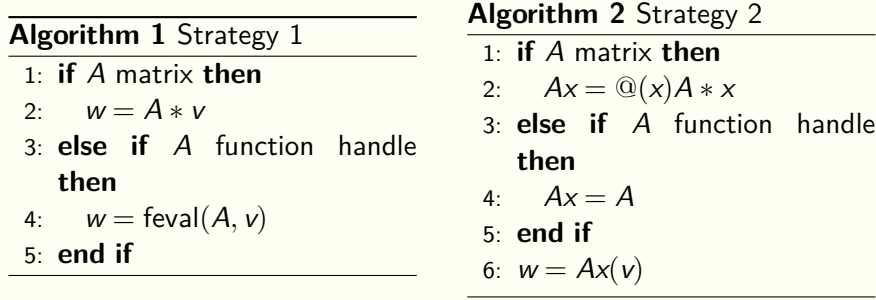

# *A, M*1*, M*<sup>2</sup> **matrices or function? - pt 2**

Which one is more efficient?

Table An example of the times for each strategy with matrices of different sizes

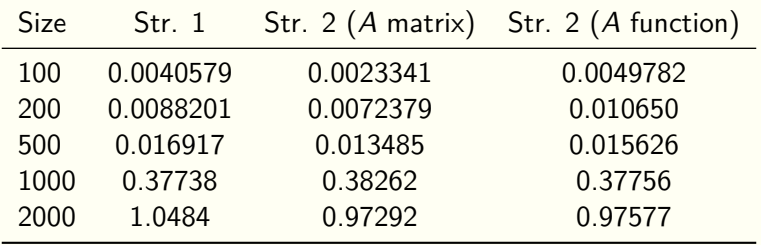

#### *A, M*1*, M*<sup>2</sup> **matrices or function? - pt. 3**

Then for each method two subscripts:

- **•** When *A* (and, if passed to the method)  $M_1, M_2$  are matrices;
- **1** When at least one of A,  $M_1$  or  $M_2$  is a function handle. All the others are converted to functions.

The private function

\_\_checkandstring\_\_*.m*

to check the type of *A*, *M*<sup>1</sup> and *M*<sup>2</sup>

# **PART TWO**

## **PART TWO**

In this part we will see the main improvements applied, common to all the methods.

The most important improvement of the methods is the FLAG output. Now is more Matlab compatible.

In general in Matlab the FLAG variable can have one of the following values:

The most important improvement of the methods is the FLAG output. Now is more Matlab compatible.

In general in Matlab the FLAG variable can have one of the following values:

 $FLAG = 0$ : when the algorithm converges;

The most important improvement of the methods is the FLAG output. Now is more Matlab compatible.

In general in Matlab the FLAG variable can have one of the following values:

 $FLAG = 0$ : when the algorithm converges;

 $FLAG = 1$ : when the algorithm reachs the maximum number of iterations without convergence;

The most important improvement of the methods is the FLAG output. Now is more Matlab compatible.

In general in Matlab the FLAG variable can have one of the following values:

 $FLAG = 0$ : when the algorithm converges;

- $FLAG = 1$ : when the algorithm reachs the maximum number of iterations without convergence;
- FLAG = 2: when the preconditioner matrix  $M = M_1 * M_2$  is ill-conditioned;

The most important improvement of the methods is the FLAG output. Now is more Matlab compatible.

In general in Matlab the FLAG variable can have one of the following values:

- $FLAG = 0$ : when the algorithm converges;
- $FLAG = 1$ : when the algorithm reachs the maximum number of iterations without convergence;
- $FLAG = 2$ : when the preconditioner matrix  $M = M_1 * M_2$  is ill-conditioned;
- $FLAG = 3$ : in case of stagnation;

The most important improvement of the methods is the FLAG output. Now is more Matlab compatible.

In general in Matlab the FLAG variable can have one of the following values:

- $FLAG = 0$ : when the algorithm converges;
- $FLAG = 1$ : when the algorithm reachs the maximum number of iterations without convergence;
- $FLAG = 2$ : when the preconditioner matrix  $M = M_1 * M_2$  is ill-conditioned;
- $FLAG = 3:$  in case of stagnation;
- $FLAG = 4$ : when one of the scalar quantities calculated during the algorithm became too small or too large to continue computing.

### $FLAG = 2$

 $FLAG = 2$  in Matlab means that the preconditioner matrix  $M = M_1 * M_2$  is ill-conditioned and when detected it, the algorithm stops.

A non-singular matrix *A* is *ill-conditioned* if its condition number (which is  $\frac{\sigma_{\text{max}}}{\sigma_{\text{min}}}$ , where  $\sigma_{\text{max}}, \sigma_{\text{min}}$  are respectively the maximum and the minimum singular value of *A* ) is high.

**Strange fact:** in Matlab, the only cases in which I obtained this FLAG were when *M* was singular or had some NaN as coefficients.

### **How to detect** *M* **singular?**

*Try-catch* approach, when in the algorithm *M* is used the first time.

 $1: try$ 

```
2: warning ("error","Octave:singular-matrix","local");
```

```
3: w = M \setminus v;
```

```
4: catch
```
- 5:  $flag = 2;$
- 6: break;
- 7: end\_try\_catch

## **FLAG = 3**

In Matlab this flag appears when the algorithm stagnates. In its help is written "two consecutives iterates were the same".

This string is not very clear and seems impossible to get two identical consecutives iterates.

Following criteria for the stagnation:

 $norm(x - x_{pr}) \leq norm(x) * eps$ 

where  $x_{pr}$  is the previous iterates.

# **Other Improvements**

Briefly, other small improvements are:

# **Other Improvements**

Briefly, other small improvements are:

**As in Matlab, the iterates returned is the one already** computed that makes the residual smaller. Also, the output variable ITER shows the iteration when X is computed;

### **Other Improvements**

Briefly, other small improvements are:

- $\blacktriangleright$  As in Matlab, the iterates returned is the one already computed that makes the residual smaller. Also, the output variable ITER shows the iteration when X is computed;
- $\blacktriangleright$  Added in each method some output strings that comes when are requested less than two outputs. These strings are are printed in substitution of the flag output;

**.** The algorithms now works also with complex arguments, and not only with real ones;

- The algorithms now works also with complex arguments, and not only with real ones;
- **.** Improved the documentations, in particular in the part regarding the preconditioners (now are clearly described the correct preconditioner procedure applied to each method);

- $\blacksquare$  The algorithms now works also with complex arguments, and not only with real ones;
- $\blacksquare$  Improved the documentations, in particular in the part regarding the preconditioners (now are clearly described the correct preconditioner procedure applied to each method);
- Added demos and tests, in particular to check the behaviour of the subscripts, the flag output and the correctness with complex inputs.

# **PART THREE**

### **PART THREE**

In this last part we consider some particular cases that I faced with the improvements of PCG, GMRES and BICG.

#### **PCG and Complex Numbers**

The PCG algorithm, in general, works when the input matrix *A* is *Hermitian Positive Definite* (HPD), that is when it holds:

$$
\bullet \quad A=A^H
$$

 $\mathbf{F} \times \mathbf{A}^H A \mathbf{x} > 0$  (= 0 when  $\mathbf{x} = 0$ ) for any vector  $\mathbf{x}$ 

At each PCG-iteration, the approximant is obtained in the following way:

$$
x_m = x_{m-1} + \alpha p_{m-1}
$$

where 
$$
\alpha = \frac{\|r_{m-1}\|_2^2}{p_{m-1}^H A p_{m-1}}
$$
 and  $r_{m-1} = b - A x_{m-1}$ .

Thus  $\alpha$  must be positive. If, by computation, we have  $\alpha \leq 0$  then the algorithm can't continue and it must be stopped.

### **PCG and Complex Numbers - part 2**

In the Octave PCG, there is the following simple check:

1: **if**  $\alpha \le 0$  **then**<br>2: **f**lag = 4; flag  $= 4$ ;

- 3: break;
- 4: **end if**

In Octave, if we try to compare two complex numbers, it compares their modules.

**Problem:** if  $\alpha$  is complex, in Octave is always positive!

### **And in Matlab?**

In Matlab if we compare two complex numbers, it checks only the real part of the arguments.

What is the behaviour of the Matlab PCG with complex inputs?

If the matrix *A* has symmetric real part (that is  $\Re(A) = \Re(A^T)$ ) and any imaginary part, then the Matlab-PCG doesn't notice that the matrix is not-Hermitian.

### **New control for** *α*

Now the numerator and the denominator of *α* are checked separately.

Suppose that  $\delta$  is the numerator of  $\alpha$  then the check is:

- 1: **if**  $(\Re(\delta) \le 0)$  or  $(|\Im(\delta)| \ge |\Re(\delta)| * tol)$  then<br>2: flag = 4;
- flag  $= 4$ ;
- 3: break;
- 4: **end if**

The GMRES algorithm input variable more: RESTART. When this parameter is passed, the algorithm performs a number of iteration equal to RESTART, then it sets  $x_0 = x_{RESTAT}$  and starts again from the beginning with  $x_0$  as initial guess.

The GMRES algorithm input variable more: RESTART. When this parameter is passed, the algorithm performs a number of iteration equal to RESTART, then it sets  $x_0 = x_{RESTAT}$  and starts again from the beginning with  $x_0$  as initial guess.

The total number of iterations are RESTART\*MAXIT if RESTART is passed (in this case RESTART must be  $\leq n$ ), and MAXIT if RESTART not passed (in this case MAXIT must be  $\leq n$ ).

The GMRES algorithm input variable more: RESTART. When this parameter is passed, the algorithm performs a number of iteration equal to RESTART, then it sets  $x_0 = x_{RESTAT}$  and starts again from the beginning with  $x_0$  as initial guess.

The total number of iterations are RESTART\*MAXIT if RESTART is passed (in this case RESTART must be  $\leq n$ ), and MAXIT if RESTART not passed (in this case MAXIT must be  $\leq n$ ).

Then I fixed all the corner cases that can happen.

Because of RESTART, the output variable ITER has a different meaning: it shows at which Outer (ITER(1)) and Inner (ITER(2)) Iteration the approximant *x* is computed.

Because of RESTART, the output variable ITER has a different meaning: it shows at which Outer (ITER(1)) and Inner (ITER(2)) Iteration the approximant *x* is computed.

OUTER ITERATION: It is the number of times that the method restarts. It is *≤ MAXIT* ;

**- part 2**

Because of RESTART, the output variable ITER has a different meaning: it shows at which Outer (ITER(1)) and Inner (ITER(2)) Iteration the approximant *x* is computed.

OUTER ITERATION: It is the number of times that the method restarts. It is *≤ MAXIT* ;

INNER ITERATION: It is the number of iteration performed after the last restart. It is *≤ RESTART*.

**- part 2**

Because of RESTART, the output variable ITER has a different meaning: it shows at which Outer  $(ITER(1))$  and Inner  $(ITER(2))$ Iteration the approximant *x* is computed.

OUTER ITERATION: It is the number of times that the method restarts. It is *≤ MAXIT* ;

INNER ITERATION: It is the number of iteration performed after the last restart. It is *≤ RESTART*.

The approximant *x* is computed at the iteration (*ITER*(1) *−* 1) *∗ RESTART* + *ITER*(2).

**- part 2**

## **BICG, BICGSTAB and FLAG = 4**

The general idea of the BICG algorithm is to solve at the same time the problem  $Ax = b$  and the dual problem  $A^H y = b$ . Then at each iteration we have the approximants:

 $x_{m+1} = x_m + \alpha p_m,$   $y_{m+1} = y_m + \alpha p_m^*$ 

where: 
$$
\alpha = \frac{(r_m, r_m^*)}{(Ap_m, p_m^*)}
$$
  $r_m = b - Ax_m$   $r_m^* = b - A^H y_m$ .

If  $\alpha = 0$ , there are two possibilities:

(*rm,r*

- *r*<sub>*m*</sub> or  $r_m^*$  is zero;
- $\mathbf{r}$   $r_m$  and  $r_m^*$  are orthogonal.

#### **BICG, BICGSTAB and FLAG = 4 pt 2**

If we are in the first case with  $r_m = 0$ , we're happy because it means that *x<sup>m</sup>* is correct.

If we are in the first case with  $r_m^* = 0$ , or in the second case, then the algorithm can't continue, since the approximant  $x_{m+1} = x_m$ . Moreover the quantity  $(r_m, r_m^{\star})$  brings to a division by zero.

#### **BICG, BICGSTAB and FLAG = 4 pt 2**

If we are in the first case with  $r_m = 0$ , we're happy because it means that *x<sup>m</sup>* is correct.

If we are in the first case with  $r_m^* = 0$ , or in the second case, then the algorithm can't continue, since the approximant  $x_{m+1} = x_m$ . Moreover the quantity  $(r_m, r_m^{\star})$  brings to a division by zero.

In Matlab is not clear what does it means  $FLAG = 4$  for BICG and BICGSTAB. I think that this FLAG is linked to this fact, but unfortunately it's only a supposition.

#### **THE END**

Thanks too..

- The European Space Agency for giving me the possibility of taking part to the Summer of Code in the Space program
- The mentors Marco Caliari and Carlo de Falco for their support and suggestions;
- **•** GNU Octave and its community.